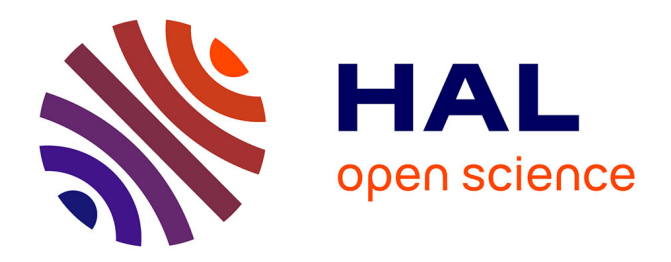

## **Générateur de code de simulation à partir de l'information de localisation du produit**

Andres Véjar, Patrick Charpentier

### **To cite this version:**

Andres Véjar, Patrick Charpentier. Générateur de code de simulation à partir de l'information de localisation du produit. 3èmes Journées Doctorales / Journées Nationales MACS, JD-JN-MACS 2009, Mar 2009, Angers, France. pp.code thème: 01, code article: 05. hal-00360270v2

## **HAL Id: hal-00360270 <https://hal.science/hal-00360270v2>**

Submitted on 20 Mar 2009

**HAL** is a multi-disciplinary open access archive for the deposit and dissemination of scientific research documents, whether they are published or not. The documents may come from teaching and research institutions in France or abroad, or from public or private research centers.

L'archive ouverte pluridisciplinaire **HAL**, est destinée au dépôt et à la diffusion de documents scientifiques de niveau recherche, publiés ou non, émanant des établissements d'enseignement et de recherche français ou étrangers, des laboratoires publics ou privés.

# Générateur de ode de simulation <sup>à</sup> partir de l'information de localisation du produit

Andrés VÉJAR<sup>1</sup>, Patrick CHARPENTIER<sup>1</sup>

<sup>1</sup>Centre de Recherche en Automatique de Nancy (CRAN) Nancy Université, Faculté des Sciences et Techniques, BP 239, 54506 Vandœuvre Cedex, France

andres.vejar@cran.uhp-nancy.fr,patrick.charpentier@cran.uhp-nancy.fr http://page-perso.cran.uhp-nancy.fr/perso\_av/sgc

Résumé - Cette communication propose une méthode originale de génération <sup>d</sup>'un ode de simulation pour des sysl'information de localisation des produits pendant le fonctionnement du système. Ce flux d'information sert à l'algorithme proposé <sup>à</sup> générer un modèle de simulation de type file d'attente.

Mots-clés-Flux, Localisation, Produit, Géolocalisation, Simulation, Modélisation.

#### I. INTRODUCTION

Depuis quelques années maintenant, de nouvelles visions du produit manufacturé tendent à lui conférer des capacités de communication et des capacités sensitives dans le cadre du paradigme de produit intelligent [1]. La part informationnelle liée à haque produit est don alimentée soit par l'environnement matériel dire
t du produit physique ou soit par le biais de sa propre instrumentation (MEMS, GPS,...). Les é
hanges informationnels entre le produit et son environnement peuvent s'effectuer :

1. à ertains points de syn
hronisation (empla
ements des lecteurs R/W)-technologies RFID, code-barre,...

2. de façon quasi-continue (réseaux sans fil de type Wifi, Zigbee, Bluetooth,...)

Ces te
hnologies de ommuni
ation peuvent elles même contribuer à la localisation du produit dans son environnement en omplément à l'instrumentation embarquée. Les appli
ations dans le domaine de la produ
tion et logistique de ces technologies sont nombreuses [2], [3], [4], [5]. La traçabilité des produits, l'inventaire des sto
ks produits, la géolocalisation d'une flotte de transport n'en sont que quelques exemples. Il semble qu'à l'heure actuelle le positionnement spatial d'ob jets physiques se limite à des ob jets volumineux (
amions, bateaux,...) ou à des personnes.

Notre travail de recherche consiste à montrer les apports, sur le contrôle et les performances d'un système manufacturier, d'un flux d'information de localisation de produits durant leur élaboration. Ce papier présente ici un cas d'appli
ation possible : la génération automatique de ode de simulation de flux sur la base des données de localisation des produits, durant leur passage sur le système de production. Ces données constituent un flux d'information pouvant être assimilé à la tra
e des produits. Depuis quelques années, la simulation de flux est devenue incontournable

pour l'évaluation de la dynamique des systèmes manufa
 turiers  $[6]$ ,  $[7]$ . En effet, les modèles de simulation de flux sont utilisés pour dimensionner un système en phase de on
eption, pour améliorer son fon
tionnement en phase de ré-engineering, et anticiper un comportement en phase d'exploitation [8]. Malgré tout, il n'en demeure pas moins que les phases de modélisation, puis de maintenan
e, de es modèles restent des opérations délicates et chronophages,  $[9], [10], [11],$  et ce quel qu'en soit le type d'application visée. Ces raisons expliquent, à elles seules, le hoix de nous intéresser à ette problématique. Le type de modèle auquel nous aboutissons par le générateur proposé doit permettre son utilisation ou en phase de ré-engineering ou en phase d'exploitation. L'intérêt de notre proposition est d'autant plus important que la omplexité et la dynamique du système réel à modéliser est grande.

L'idée est de rempla
er la plus grosse partie des interventions des experts humains lors de la onstru
tion du modèle, mais également lors des phases de maintenan
e ou de reconfiguration, par un générateur automatique.

La figure [\(1\)](#page-1-0) en montre très schématiquement le principe. Le générateur est alimenté par un flux de données en provenan
e du système réel.

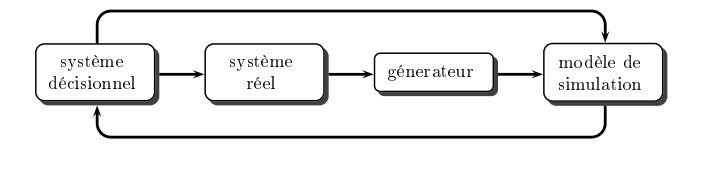

Fig. 1 LE «GÉNÉRATEUR» DANS SON ENVIRONNEMENT

#### II. Modèle

#### <span id="page-1-0"></span>A. Définition du Produit

Dans ce travail nous considérons le «produit» comme étant un ou plusieurs ob jets en ours d'élaboration. Des ob jets peuvent être assemblés : le résultat de l'assemblage est un agglomérat d'objets que nous nommerons produit. Un produit peut être désassemblé : ce processus générant ainsi des objets plus élémentaires. A chaque objet est associé un identifiant unique qui nous permettra de suivre et ob jet pendant toute son évolution dans le système. Un

agglomérat d'objets est donc perçu comme un agglomérat d'identifiants. La seconde hypothèse de ce travail est de onsidérer que tous les ob jets élémentaires peuvent être localisés. On suppose ainsi qu'il existe une technologie capable de fournir un flux de localisation de tous les objets en mouvement dans le système onsidéré. Nous parlerons dans notre cas de localisation plutôt que de géolocalisation de part la nature et l'é
helle du système étudié, l'é
helle onsidérée se limitant à la taille d'un atelier de produ
tion.

Les données observées seront considérées dans ce travail comme fiables et non entachées d'erreur, notre idée étant d'i
i de poser les prin
ipes de la méthode proposée le plus simplement possible. Cette hypothèse implique que les traje
toires de produits du même type seront en tout points identiques.

#### B. Flux d'information de lo
alisation

L'obtention des données de localisation se fait naturellement par l'intermédiaire de apteurs, embarqués ou non sur les produits, qui via un système de communication alimentent un système de gestion de l'information (Fig. [2\)](#page-2-0). Les données de localisation sont, comme d'autres grandeurs physiques, issues de l'environnement des produits en circulation, le système manufacturier. L'accès aux données de localisation est considéré comme pouvant être effectué en tous les endroits du système et à chaque moment, c'est pourquoi nous qualifions le système de pervasif.

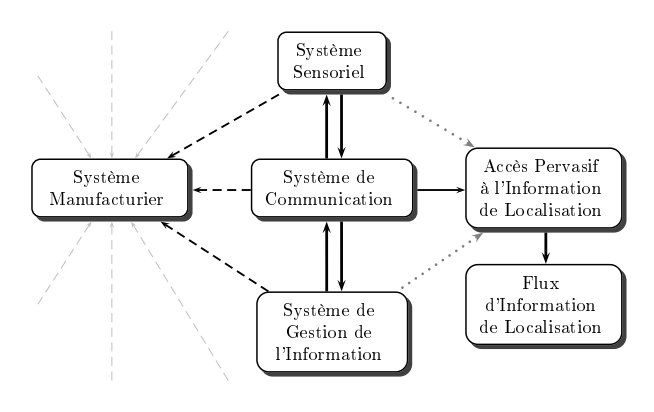

Fig. 2 POUR OBTENIR LE FLUX DE LOCALISATION...

<span id="page-2-0"></span>On peut imaginer que les données sont collectées de manière événementielle, ou de manière dis
rète (
ela dépend de la technologie employée). Dans ce dernier cas, si la fréquence d'acquisition est très élevée, le flux d'information de lo
alisation peut être onsidéré omme quasiontinu.

Con
rètement l'information de lo
alisation est dénie par le 3-tuple  $(I, R, T)$  où I est l'ensemble des identifiants des objets. Un identifiant est assigné a priori à chacun des objets de façon unique.  $R \subset \mathbb{R}^2$  est l'ensemble de positions  $(r = (x, y), r \in R)$  et T représente le temps. Chaque  $(i, r, t)$ , est un élément dans le flux f.

Cette information est la seule qui sera utilisée pour la génération du ode de simulation.

#### C. Le problème

Notre problème onsiste à obtenir grâ
e à un générateur de modèle de simulation en ligne  $\Phi$ , un modèle m à partir d'un flux de donnés réelles  $F$ .

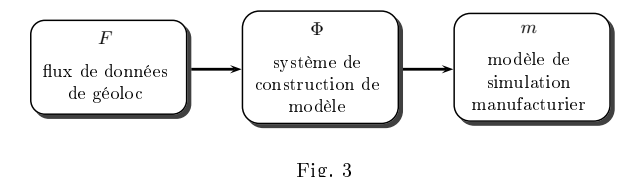

 $\cdots$ SYSTÈME DE CONSTRUCTION DU MODÈLE DE SIMULATION

Le générateur  $\Phi$  doit être capable d'adapter m en fonction de l'évolution du flux  $F$  dans le temps (équation [2\)](#page-2-1). De façon un peu plus formelle nous pouvons noter :

 $F = \{f_1, f_2, f_3, \ldots\},\qquad(1)$ 

où  $f_k$  représente un flux à un instant donné, il est alors l'un des composants du flux F. On considérera que le modèle est initialement vide. L'arrivée d'un nouveau flux au générateur lui permet une mise <sup>à</sup> jour du modèle m. Le problème consiste à définir  $\Phi$  pour obtenir m à chaque instant d'arrivée d'un nouveau flux. Cette manière de procéder permet d'adapter le modèle aux modifications émanant du système réel : le modèle en est le reflet instantané. Ainsi nous proposons une forme de présentation récursive du processus d'obtention du modèle  $m$  (avec  $m_0$  le modèle initial vide) :

$$
\begin{array}{rcl}\nm_0 & = & \emptyset \\
m_k & = & \Phi(f_k, m_{k-1})\n\end{array} \tag{2}
$$

#### <span id="page-2-1"></span>D. Réflexions

Nous allons introduire la solution que nous proposons par le biais d'un exemple simple d'un atelier à trois ma
hines  $M_1, M_2$  et  $M_3$ , et un type de produit  $P$  (Fig. [4\)](#page-3-0). Celui-ci est composé de trois objets  $a, b, c$ . L'obtention de  $P$  se fait par l'agglomération progressive des objets initiaux  $(a, b, c)$  en objets intermédiaires  $(p_1, p_2)$  (Fig. [6\)](#page-3-1). On peut représenter es pro
essus de manière formelle :

$$
\begin{array}{rcl}\na & \mapsto & M_1(a) & = & p_1 \\
(p_1, b) & \mapsto & M_2(p_1, b) & = & p_2 \\
(p_2, c) & \mapsto & M_3(p_2, c) & = & P,\n\end{array} \tag{3}
$$

<span id="page-2-2"></span>ou de façon plus synthétique par une omposition de fon
tions :

$$
P = M_3(M_2(M_1(a), b), c)
$$
 (4)

<span id="page-2-3"></span>Nous pouvons représenter les équations [\(3\)](#page-2-2) et [\(4\)](#page-2-3), omme un graphe  $G = (V, E)$  (Fig. [4\)](#page-3-0), où les vertex sont :

$$
V = \{a, b, c, M_1, M_2, M_3, P\}
$$
 (5)

et la matri
e d'adja
en
e des vertex est :

$$
Adj(V) = \begin{pmatrix} 0 & 0 & 0 & 1 & 0 & 0 & 0 \\ 0 & 0 & 0 & 0 & 1 & 0 & 0 \\ 0 & 0 & 0 & 0 & 0 & 1 & 0 \\ 0 & 0 & 0 & 0 & 1 & 0 & 0 \\ 0 & 0 & 0 & 0 & 0 & 1 & 0 \\ 0 & 0 & 0 & 0 & 0 & 0 & 1 \\ 0 & 0 & 0 & 0 & 0 & 0 & 0 \end{pmatrix}
$$
(6)

La figure [\(4\)](#page-3-0) représente deux choses différentes :

1. la omposition (ou nomen
lature) d'un type de produit,

2. la localisation dans le plan des ressources nécessaires à l'élaboration de  $P$ , ainsi que le parcours des objets, composites ou élémentaires.

Sur ce type de schéma les losanges représentent la naissan
e ou la disparition des ob jets et/ou produits (un losange avec une flèche sortante est naturellement un point de naissance, un losange avec une flèche entrante un point de disparition) pour l'étude onsidérée.

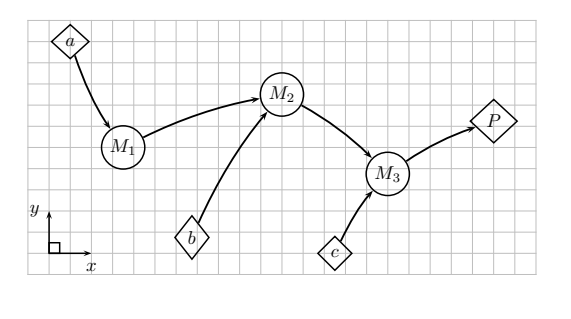

Fig. 4 ATELIER, TROIS MACHINES ET UN PRODUIT Atelier, trois ma
hines et un produit

<span id="page-3-0"></span>Le suivi de la trajectoire d'un objet initial dans le plan  $(x, y)$  dans le temps nous permet d'en déterminer la vitesse  $v$ : soit celle-ci est nulle, soit celle-ci est positive (Fig. [5\)](#page-3-2). Le produit est en mouvement ou il est arrêté : ette dernière propriété étant le signe d'une attente... d'où le hoix de onstruire un modèle de simulation basé sur un réseau de files d'attente. L'information  $v = 0$  situe un point parti
ulier à la base de la onstru
tion de notre modèle. Pour chacun de ces points, assimilables à des «monoserveurs», il est possible d'obtenir un histogramme représentatif du temps de servi
e. Il existe bien sûr un histogramme par point où  $v = 0$  pour chacun des types de produit. Cependant, avant la disparition d'un produit, aucune information sur sa composition n'est disponible. Les objets initiaux et intermédiaires ne sont en effet porteurs d'aucune information quant à leur destination finale. C'est à la sa disparition du produit final que sa composition est découverte (de par les mouvements joints de chacun de ses composants, Fig. [6\)](#page-3-1). Il est alors possible de retra
er l'ensemble des par
ours de ses onstituants jusqu'à leur naissan
e, et ainsi mettre à jour les histogrammes des temps de services d'un constituant destiné à un produit final sur un point  $v = 0$ .

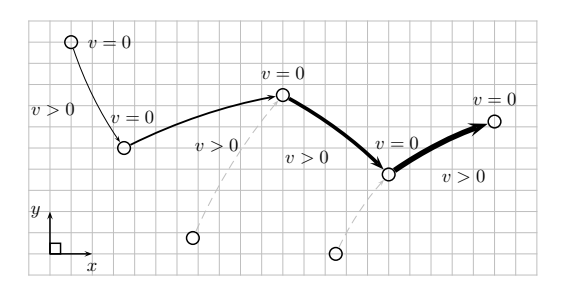

<span id="page-3-2"></span> $Fig. 5$ Fig. 5 Vitesses omposante a

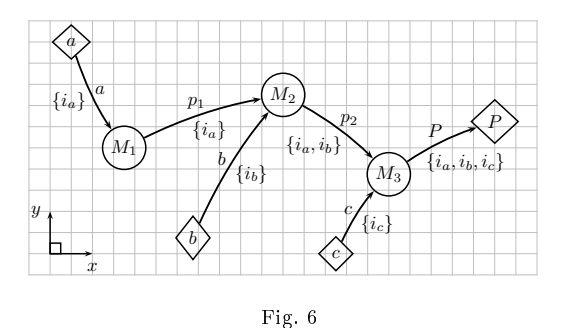

Atelier, flux d'indi
ateurs et objets

#### <span id="page-3-1"></span>E. Files d'attente

A chaque point où  $v = 0$ , nous allons associer un com-portement de type file d'attente (Fig. [7\)](#page-3-3).

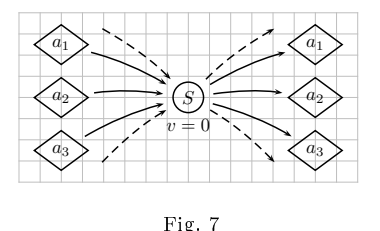

 $\sim$  7.1.  $\sim$ POINT DE SERVICE,  $v = 0$ 

<span id="page-3-3"></span>En es points deux types d'événements peuvent se produire : l'arrivée ou le départ d'objet(s). La composition d'un produit ne peut être onnue qu'à la sortie de ette file d'attente : les objets constituants le produit possèdent alors for
ément le même mouvement. Nous dénissons alors  $(Fi\varrho. 8)$  $(Fi\varrho. 8)$ :

- $-e_1$  l'instant d'arrivée du premier objet constituant le produit.
- $-e_2$  l'instant d'arrivée du dernier objet constituant le produit.
- $s = s$  est l'instant commun de sortie de tout les objets onstituants le produit.

Sur es bases nous pouvons alors obtenir :

- $-$  O, la durée entre l'arrivée du premier objet et l'arrivée du dernier objet nécessaire à la constitution du produit.
- $-A$ , le temps d'attente du service défini à partir du moment où toutes les piè
es né
essaires à la onstitution du produit sont déjà sont arrivées.
- $-T$ , le temps de service au point  $v=0$ .
- $T_{Tot}$ , le temps total d'arrêt au point  $v = 0$ .
- On peut lier ces différentes variables par l'équation :

$$
T_{Tot} = O + A + T \tag{7}
$$

Pour calculer A il est nécessaire de connaître le temps de sortie du produit précédent  $s^{k-1}$  où  $k-1$  représente l'ordre de sortie du produit. La règle de calcul de  $\tilde{A}$  est : si  $e_2^k < s^{k-1}$  alors le temps d'attente est  $s^{k-1} - e_2^k$ , sinon le temps d'attente est 0.

Il nous est possible d'obtenir, par le biais d'informations issues d'un observateur placé à la sortie de la file d'attente, une loi de répartition de la longueur de la file d'attente  $L$ .

De manière plus formelle et en utilisant la fonction d'Heaviside :

$$
\theta(y) = \begin{cases} 1 & \text{si } y \ge 0 \\ 0 & \text{si } y < 0, \end{cases}
$$
 (8)

nous pouvons maintenant définir à chaque  $k^{ \imath \hat{e} m e}$  sortie d'un produit les variables introduites jusqu'à présent :

$$
y^{k} = e_{2}^{k} - s^{k-1}
$$
  
\n
$$
\alpha^{k} = \theta(y^{k})
$$
  
\n
$$
\beta^{k} = 1 - \alpha^{k}
$$
  
\n
$$
T^{k} = \alpha^{k}(s^{k} - e_{2}^{k}) + \beta^{k}(s^{k} - s^{k-1})
$$
  
\n
$$
A^{k} = \beta^{k}(s^{k-1} - e_{2}^{k})
$$
  
\n
$$
L^{k} = \beta^{k}(1 + L^{k-1})
$$
  
\n
$$
O^{k} = e_{2}^{k} - e_{1}^{k}
$$
  
\n
$$
T_{Tot}^{k} = s^{k} - e_{1}^{k},
$$
  
\n(9)

à la condition où  $(s^0, L^0) = (0, 0)$ .

Le tuple  $(T, A, L, O, T_{Tot})$  possède toute l'information nécessaire à la caractérisation du point  $v = 0$  comme point de servi
e.

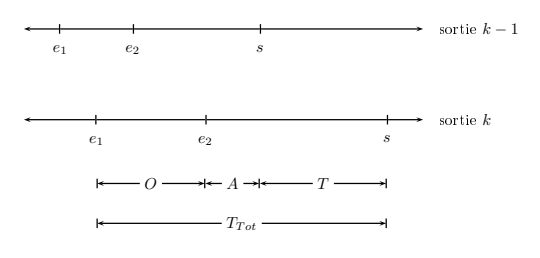

Fig.  $8$ TEMPS DANS UN POINT  $v = 0$  avec congestion

<span id="page-4-0"></span>Il nous faut noter que l'analyse présentée ici n'est valide qu'à la condition théorique où la file d'attente se réduit à un seul point (tout les ob jets attendent au même point). De plus, il nous est impossible en l'état, sur la base des informations ré
oltées, de déterminer un omportement détaillé au niveau des files d'attentes (type de règles de gestion, préemption, ...), ou de discriminer la panne d'un «serveur» d'un autre état d'attente. Le modèle n'est que le reflet des informations qui ont servies à le construire, avec le point de vue du produit : eluii ne sait si la ma
hine est en panne ou dans un autre état.

#### III. Algorithme

L'algorithme proposé est omposé de trois parties prin ipales.

La première partie génère les positions des machines et les chemins suivis par les produits, sur la base des flux de données temps réel qui l'alimente. La se
onde partie traite la problématique de sortie des produits du système. La sortie des produits est en effet le moment où il est possible de savoir si oui ou non e produit existait ou pas. S'il existait on met à jour ses données, sinon on le créer. La troisième partie sert à modéliser les lois de omportement pour le modèle ainsi généré. Des lois statistiques sont proposées pour représenter les temps d'inter-arrivées et de servi
es pour haque type de produit et haque ma
hine.

L'algorithme lié à ette première partie est dé
len
hé à chaque modification du flux. A chaque nouvelle donnée  $(i, r, t)$  un nouveau produit est créé si son identifiant est

nouveau. A chaque arrêt de ce produit est créé un «point d'arrêt» (point de localisation d'une file d'attente et/ou point de service), et un lien entre produit et «point d'arrêt». Ce «point d'arrêt» est validé si la position du produit i est la même entre deux instant d'observations  $t$  et  $t_s$ , le point orrespond à une réelle attente du produit. Dans e as les temps <sup>d</sup>'entrée et de sortie du produit i sur le point d'arrêt localisé en  $r$  sont conservés. Ils servent ensuite à la modélisation du omportement dynamique du type de produit en e point.

L'algorithme lié à ette deuxième partie est dé
len
hé à haque sortie de produit du système. Savoir si un produit sort du système peut être en soi un problème difficile à résoudre... nous avons fait le hoix de onsidérer un produit omme sorti du système si les données ave l'identi fiant  $i$  n'apparaissent plus dans le flux pendant une durée considérée (choisie arbitrairement mais suffisamment importante). Comme nous l'avons déjà expliqué dans l'équation  $(3)$  ou sur la figure  $(4)$  il faut être capable de retrouver la composition du produit final à la sortie (ses composés). A e niveau nous utilisons les matri
es d'adja
en
e liées à chaque produit élémentaire représenté par son identifiant. La somme des matrices d'adjacence de chacun des produits élémentaires sortant au même lieu et eu même moment, permet l'obtention de la omposition du produit. L'algorithme compare cette somme des matrices avec celles obtenues précédemment. Si cette matrice n'existe pas encore, ela signie qu'un nouveau produit est sorti du système. On lui relie alors ses informations sur ses points de servi
e (ou d'arrêt) obtenus pendant le par
ours de ses diérents omposants dans l'atelier.

La troisième partie consiste à caractériser le comportement sto
hastique des diérents points d'arrêt. Cette troisième et dernière phase est une phase de post-traitement de l'ensemble des informations olle
tées en phase 1 et 2. Une estimation de la fon
tion de densité de probabilité pour les temps d'inter-arrivées et les temps de servi
es est menée. Elle est ensuite validée par un test de Wilcoxon [12].

Nous présentons (Fig. [9\)](#page-5-0) un fragment de l'algorithme développé dans sa version simpliée. Ce fragment permet de olle
ter les positions des points d'arrêts pour haque produit, leurs temps d'inter-arrivées et leurs temps de service à haque point d'arrêt.

Dans l'algorithme présenté une donnée  $(i, r, t)$  est définie par la structure  $d$ , où  $d.i$  est l'identifiant,  $d.r$  la position  $(x, y)$  et d.t l'instant. Les autres structures de données utilisées sont  $m$  et  $p$ . La structure  $m$ , est définie dans la table [\(I\)](#page-4-1), et la fonction pour la créer est  $\tilde{m}(r,t)$ .

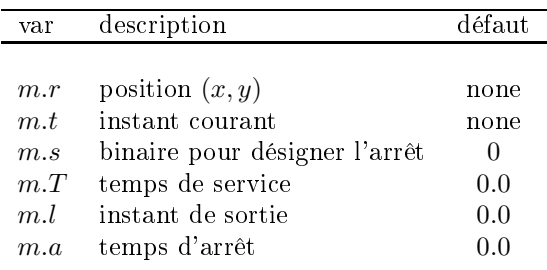

<span id="page-4-1"></span>TABLE I  ${\tt STRUCTURE}$  DE DONNÉES  $m$ 

La structure p est définie dans la table [\(II\)](#page-5-1). Elle est créée par la fonction  $\tilde{p}(i,m)$ .

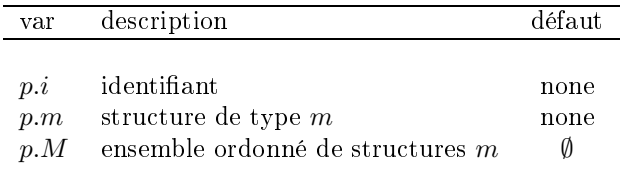

**TABLE II** STRUCTURE DE DONNÉES  $p$ 

<span id="page-5-1"></span>En plus des structures  $d, m, p$ , il existe deux ensembles globaux,  $M$ , et  $P$ , vides par défaut.

```
for d do
  if \exists p \in P: p.i = d.i then
     if p.m.s = 1 then
        if p.m.r = d.r then
           p.m.a \leftarrow p.m.a + d.t - p.m.tp.m.t \leftarrow d.telse
            m \leftarrow m' \in M : m'.r = p.m.rif p.m.t - p.m.a < m.l then
              p.m.T \leftarrow p.m.t - m.lelse
              p.m.T \leftarrow p.m.aend if
           m.l \leftarrow p.m.tp.M \leftarrow p.M \cup \{p.m\}p.m \leftarrow \breve{m}(d.r, d.t)end if
     else
        if p.m.r = d.r then
           p.m.s \leftarrow 1if \nexists m \in M: m.r = d.r then
               M \leftarrow M \cup \{p,m\}end if
         else
           p.m.r \leftarrow d.rend if
        p.m.t \leftarrow d.tend if
  else
     m \leftarrow \breve{m}(d.r, d.t)p \leftarrow \breve{p}(d.i, m)P \leftarrow P \cup \{p\}end if
end for
```
 $Fig. 9$ Fig. 9 Algorithme simplifiée

#### IV. APPLICATION

<span id="page-5-0"></span>Cette partie a vocation à valider le principe de faisabilité de la génération automatique d'un ode de simulation sur la base d'informations de lo
alisation.

Nous avons don dans un premier temps généré un module de simulation avec  $Simpy$  (Simulation in Python) [13], [14], [15]. Celui-ci nous génère le flux de localisation des produits. Il fait office d'artefact du système réel. Nous nous limitons ici volontairement à un cas simple pour limiter le volume imparti à sa présentation et à l'analyse des résultats. Le flux de localisation est ensuite récupéré par le module générateur de modèle de simulation qui met en oeuvre les phases 1 et 2 vues précédemment. Enfin, un module d'analyse des données (phase 3) permet de vérifier les résultats obtenus. Tout les modules sont programmés ave un langage de très haut niveau : Python  $[16]$ ,  $[17]$ ,  $[18]$ .

#### A. Présentation du modèle

L'atelier modélisé ici est composé de différentes machines entre lesquelles les produits évoluent, transportés par des AGV's.

Les différents types de produits sont générés pour la formule :

$$
mach(s, l) = (s - l) \mod M \tag{10}
$$

 $l = l$ : le type de produit,  $l = 0, \ldots, L - 1$ ,

 $s : l'$ opérations dans la gamme,  $s = 0, \ldots, S - 1$ ,

 $-M$ : nombre de machines ou poste de travail,

basée sur la formulation initiale proposée par  $[19]$ , et que nous avons légèrement modiée. La formule ainsi proposée permet de générer des séquen
es de transformation (les gammes) pour ha
un des produits.

- Les temps d'inter-arrivées des produits dans l'atelier sont fournis par une fonction de distribution exponentielle. Une proportion identique de haque type de produit est générée.
- Les temps de servi
e de haque ma
hine sont également fournis par une fon
tion de distribution exponentielle.
- La disposition des ma
hines dans le système est réalisée de manière aléatoire en début de simulation, dans un cadre également figé (dimensions du système).
- Le système de lo
alisation permet d'obtenir l'information de localisation du produit  $(i, r, t)$  avec une fréquence fixe.

#### B. Mise en oeuvre ave SimPy

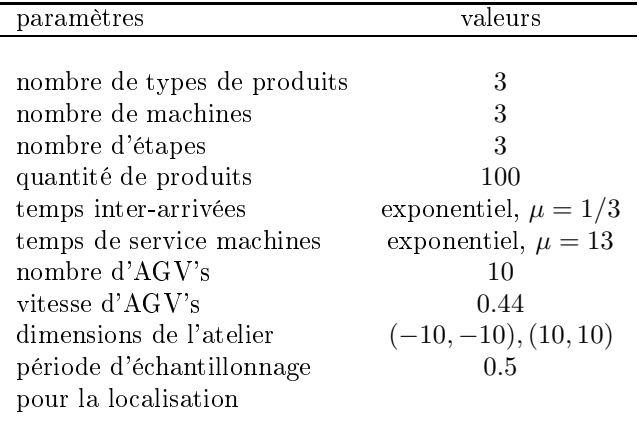

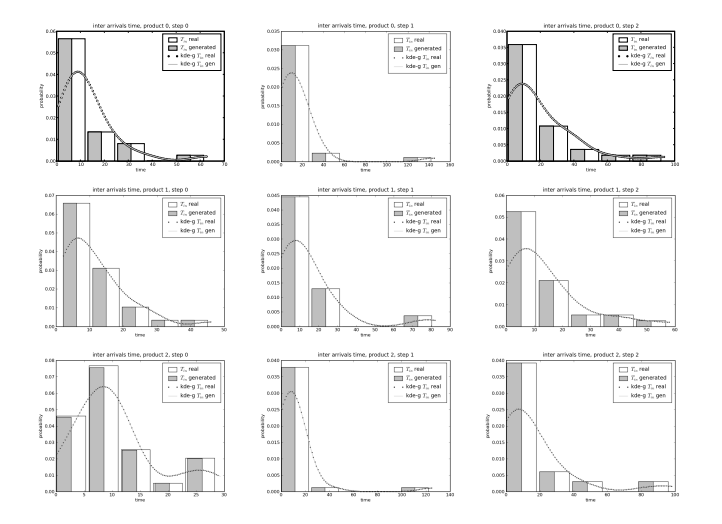

 $Fig. 10$  $-$ 

DISTRIBUTIONS DES TEMPS INTER-ARRIVÉES DANS LE CAS D'ÉTUDE

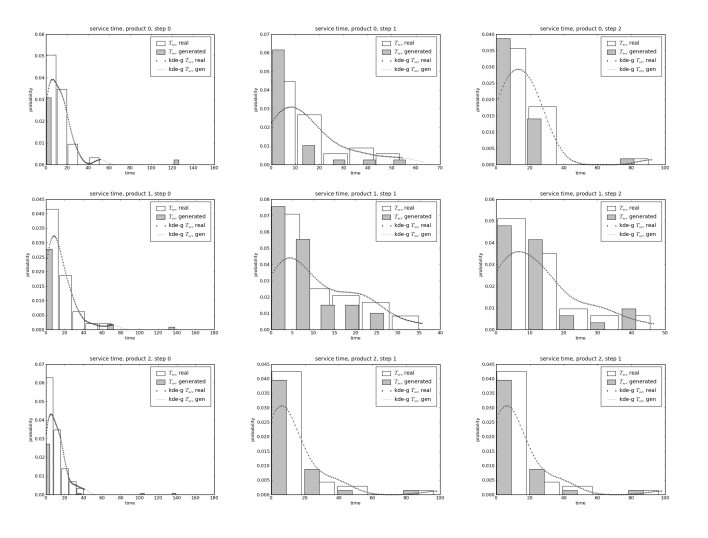

Fig. 11

DISTRIBUTIONS DES TEMPS DE SERVICE DANS LE CAS D'ÉTUDE

#### C. Résultats

Les résultats fournis par le modèle issu du générateur de code sont tout a fait cohérents avec ceux issus de l'artefact du système réel. En effet le test de Wilcoxon, montre que les données, concernant les temps d'inter-arrivées et les temps de servi
e, générées par les deux modèles sont distribuées selon la même loi statistique.

Les produits et leurs gammes sont intégralement identi fiés par le générateur de code. Celui-ci positionne également de manière précise les différentes ressources mises en œuvre pour l'élaboration des produits.

Ces premiers résultats montrent la faisabilité de la méthode proposée. Ils ont été confirmés par des tests effectués sur des systèmes de taille plus importante (jusqu'à 15 ma hines, 15 opérations ou phases, 15 types de produits).

#### V. CONCLUSIONS

Les résultats obtenus ici sont encourageants. Ils valident la démarche mise en œuvre ainsi que l'outil que nous avons développé. Une des pro
haines étapes de notre travail consistera à prendre en compte les imprécisions de mesure de localisation, ainsi que les variations de la période d'échantillonnage et leurs impacts sur le générateur. Enfin, le générateur dans sa version ainsi établie pourra alors être onfronté à une validation en aveugle sur un système réel.

#### **Références**

- <span id="page-6-0"></span>[1] M. KARKKAINEN, J. HOLMSTROM, K FRAMLING et K. ARTTO : Intelligent products - a step towards a more effective project delivery company is a supplemental and a substruction of the set of the set of the set of the set of the set o
- <span id="page-6-1"></span>[2] Robin G. QIU : RFID-enabled automation in support of factory integration. Robot. Comput.-Integr. Manuf.,  $23(6):677-683$ , 2007.
- <span id="page-6-2"></span>[3] Moon-Chan Kim, Chang Ouk Kim, Seong Rok Hong et Ick-Hyun Kwon : Forward-ba
kward analysis of RFID-enabled supply chain using fuzzy cognitive map and genetic algorithm. Expert Systems with Applications, In Press, Corrected Proof, 2007.
- <span id="page-6-3"></span>[4] Harry K. H. Chow, K. L. Choy et W. B. LEE : A dynamic logisti
s pro
ess knowledge-based system - An RFID multi-agent approach. Know.-Based Syst., 20(4):357-372, 2007.
- <span id="page-6-4"></span>[5] Jindae Kim, Kaizhi Tang, Soundar Kumara, Shang-Tae Yee et Jeffrey TEW : Value analysis of location-enabled radio-frequency identification information on delivery chain performance. International Journal of Production Economics, 112(1):403-415, Mar 2008.
- <span id="page-6-5"></span>[6] C. G. CASSANDRAS et S. LAFORTUNE : Introduction to Discrete Events Systems. Kluwer A
ademi Publishers, Dordre
ht, 1999.
- <span id="page-6-6"></span>[7] K.-J. PARK et Y.-H. LEE : A On-line Simulation Approach to Search Efficient Values of Decision Variables in Stochastic Systems. Int J Adv Manuf Technol, 2005.
- <span id="page-6-7"></span>[8] Samieh MIRDAMADI, Franck FONTANILI et Lionel DUPONT : Disrete Event Simulation-Based Real-Time Shop Floor Control. In Ivan Zelinka, Zuzana Oplatková et Alessandra Orsoni, éditeurs : 21st European Conference on Modelling and Simulation  $ECMS$  2007, pages 572-577, 2007.
- <span id="page-6-8"></span>[9] L. J. DE VIN, A. H. C. NG et J. Oscarsson : Simulation-Based Decision Support for Maunufacturing System Life Cycle Management. Journal of Advanced Manufacturing Systems, 3: 115128, 2004.
- <span id="page-6-9"></span>[10] S. MITTAL, E. MAK et J. J. NUTARO : DEVS-Based Dynamic Model Reconfiguration and Simulation Control in the Enhanced DoDAF Design Process. submitted to Journal of Defense Modeling and Simulation, 2005.
- <span id="page-6-10"></span> $[11]$  L. J. De Vin, A. H. C. Ng, J. Oscarsson et S. F. Andler : Information Fusion for Simulation Based Decision Support in Information Fusion for Simulation Based De
ision Support in Manufacturing. FAIM 2005 Special Issue of Robotics and Computer Integrated Manufacture, 22:429-436, 2006.
- <span id="page-6-12"></span><span id="page-6-11"></span>[12] F. WILCOXON et A. C. Co : Individual Comparisons by Ranking Methods. Breakthroughs in Statistics, 1997.
- <span id="page-6-13"></span>[13] K. MULLER : Advanced systems simulation capabilities in SimPy. Europython 2004, 2004.
- [14] K. MULLER et T. VIGNAUX : SimPy : Simulating Systems in Python. ONLamp. com Python Devcenter, 2003.
- <span id="page-6-14"></span>[15] Alex BAHOUTH, Steven CRITES, Norman MATLOFF et Todd WILLIAMSON : Revisiting the Issue of Performance Enhancement of Dis
rete Event Simulation Software. In 40th Annual Simulation Symposium (ANSS'07), volume 0, pages  $114-122$ , Los Alamitos, CA, USA, 2007. IEEE Computer Society.
- <span id="page-6-15"></span>[16] G. Rossum : Python reference manual. CWI (Centre for Mathematics and Computer Science), Amsterdam, The Netherlands, 1995.
- <span id="page-6-16"></span>A. DOWNEY, J. ELKNER et C. MEYERS: How to Think Like a  $\mathbf{1}$ Computer Scientist : Learning with Python. Green Tea Press, 2002.
- <span id="page-6-17"></span>[18] X. CAI : On the performance of the Python programming language for serial and parallel scientific computations. Scientific  $Programming, 13(1):31-56, 2005.$
- <span id="page-6-18"></span>Frédéric Thiesse et Elgar FLEISCH : On the value of location information to lot scheduling in complex manufacturing processes. International Journal of Production Economics, 112(2):532-547, Apr 2008.